## **[Join Us For A Technology](https://thatcadgirl.com/2011/03/join-us-for-a-technology-breakfast-various-breakfast-spots-in-north-and-south-carolina/) [Breakfast – Various Breakfast](https://thatcadgirl.com/2011/03/join-us-for-a-technology-breakfast-various-breakfast-spots-in-north-and-south-carolina/) [Spots in North and South](https://thatcadgirl.com/2011/03/join-us-for-a-technology-breakfast-various-breakfast-spots-in-north-and-south-carolina/) [Carolina](https://thatcadgirl.com/2011/03/join-us-for-a-technology-breakfast-various-breakfast-spots-in-north-and-south-carolina/)**

Starting in April 2011 we will be hosting a "Technology Breakfast" for current and/or prospective Carlson Software and hardware customers.

These events will be held on the  $3^{rd}$  and  $4^{th}$  Friday of each month and will start at 7:30am. Once a month we will meet at the [Cracker Barrel at I-40 in Garner, North Carolina](http://maps.google.com/maps?oe=utf-8&rls=org.mozilla:en-US:official&client=firefox-a&q=5199+SR+42+West+Garner,+NC+27529-8474&um=1&ie=UTF-8&hq=&hnear=5199+N+Carolina+42,+Garner,+NC+27529&gl=us&ei=ZNaQTZqKHe6z0QHKl5mcCw&sa=X&oi=geocode_result&ct=image&resnum=1&ved=0CBYQ8gEwAA). Other events will be held in various locations in North and South Carolina.

Each breakfast and meeting will last for 1-2 hours and will provide an opportunity for us to demonstrate the future direction of Carlson data collection and field hardware. After breakfast, we will retreat to the parking lot for the field demonstration. Some events will also have a classroom component in a conference room at a neighboring hotel.

Technology Breakfasts will be free of charge but *preregistration is required*. Call us at 919.417.8351 or email [ContactUs@thatcadgirl.com.](mailto:contactus@thatcadgirl.com) There is a limit of 10 people at each meeting.

[The full list and details for Technology Breakfast meetings can](http://www.thatcadgirl.com/images/2011_TechnologyBreakfast_Announcement.pdf) [be found here](http://www.thatcadgirl.com/images/2011_TechnologyBreakfast_Announcement.pdf).

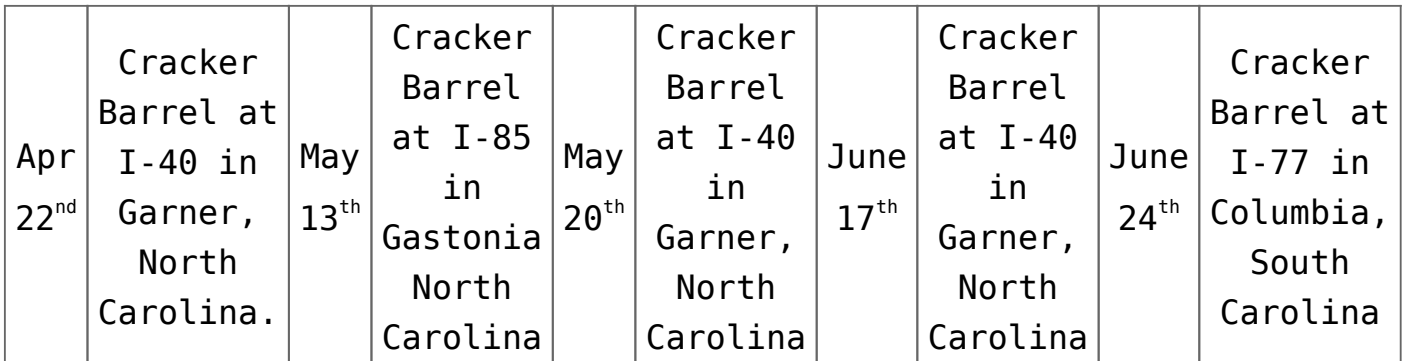

Keep checking our [training page](http://www.thatcadgirl.com/training.html) for more details about the new hardware or software to be presented at each event and for additional meetings planned for Asheville, Morehead City, Hickory and Wilmington, North Carolina.

### **[Upcoming FREE Webinar](https://thatcadgirl.com/2011/03/upcoming-free-webinar/)**

#### **Future Directions of GIS for Surveyors, Engineers & Construction Professionals**

Presented by [Janet Jackson \(GIS Janet\) of Intersect](https://web.archive.org/web/20140103024950/http://intersectgis.com/) and [Gary](http://www.carlsonsw.com) [Rosen of Carlson Software…](http://www.carlsonsw.com)

This one hour webinar is intended to de-mystify the world of GIS for surveyors and engineers needing to learn more about this alternate universe.

For the initial part of the presentation by Janet, I've asked her to address, briefly, three questions:

- 1. Why do surveyors, engineers and construction professionals need to know about GIS? And, how can it help us?
- 2. When an RFP (Request for Proposal) has a "GIS Component" requiring a GIS deliverable, what does that mean and what should we look for?

3. As surveyors, engineers and contractors using Carlson Software, what are some fairly easy "value-added" services we could offer to existing and potential clients to generate new business?

Following Janet's presentation, Gary Rosen with Carlson Software will discuss the new technology currently in the market from Carlson and what may be coming down the line.

Register for [th](https://www1.gotomeeting.com/register/650031665)e April  $27<sup>th</sup>$  [Webinar Here](https://www1.gotomeeting.com/register/650031665)

# **[Upcoming Regional Training](https://thatcadgirl.com/2011/03/upcoming-regional-training-classes-columbus-oh-raleigh-nc-atlanta-and-baltimore/) [Classes – Columbus OH, Raleigh](https://thatcadgirl.com/2011/03/upcoming-regional-training-classes-columbus-oh-raleigh-nc-atlanta-and-baltimore/) [NC, Atlanta and Baltimore](https://thatcadgirl.com/2011/03/upcoming-regional-training-classes-columbus-oh-raleigh-nc-atlanta-and-baltimore/)**

After many requests to hold training classes in different areas of the country, I've finally managed to schedule a few dates. The classes are 8 hours of hands-on training and seats are limited. Registration deadlines and pre-requisites vary for each class – Click the link below for the class announcement.

Classes include Intro to Survey, Surface Modeling, Least Squares/SurvNet, Quantity Takeoffs and Drawing Prep for Surface Modeling among others.

Call 919.417.8351 or [ContactUs@thatcadgirl.com](mailto:contactus@thatcadgirl.com) to register.

- May 2-3 – [Columbus, Ohio](https://thatcadgirl.com/training.html)
- May 16-18 [Raleigh, North Carolina](https://thatcadgirl.com/training.html)
- May 23-25 [Atlanta, Georgia](https://thatcadgirl.com/training.html)
- June 1-2 [Raleigh, North Carolina](https://thatcadgirl.com/training.html)
- June 14-16 [Baltimore, Maryland](https://thatcadgirl.com/training.html)

## **[Meet Jeremy Taylor – Now](https://thatcadgirl.com/2011/03/meet-jeremy-taylor-now-helping-me-out-with-hardware-data-collection/) [Helping Me Out with Hardware &](https://thatcadgirl.com/2011/03/meet-jeremy-taylor-now-helping-me-out-with-hardware-data-collection/) [Data Collection](https://thatcadgirl.com/2011/03/meet-jeremy-taylor-now-helping-me-out-with-hardware-data-collection/)**

I'm happy to announce that Jeremy Taylor, PLS of Taylor Land Consultants has agreed to start helping me out with Carlson Software, data collector, GPS and other hardware sales. I asked him if he'd mind pitching his voice higher as he answered the phone:

Having never been a practicing land surveyor, I have not been able to promote or discuss Carlson's stable of data collection software or hardware as well as I'd like. I have hoped to find someone who knew the products well and could present them well, but was not a salesman. I think Jeremy will be the perfect fit.

He is very well-known and just as well-respected here in the Raleigh NC area and, I believe, will be a great resource for all of us. Like me, Jeremy is a fan of Carlson's offerings but is more concerned with providing the right solution for our customers rather than simply trying to sell the latest and greatest piece of equipment. [Please take a moment to read](https://thatcadgirl.com/biography_jeremytaylor.html) [Jeremy's Bio here.](https://thatcadgirl.com/biography_jeremytaylor.html)

If you have questions on SurvCE, Carlson Survey, data collectors or GPS equipment, please feel free to contact Jeremy at (919) 335-3444 or email him at [surveyor.gps@gmail.com](mailto:surveyor.gps@gmail.com). Going forward I think you can expect to see more of a focus on these products including special pricing and field demonstrations.